#### МИНИСТЕРСТВО СЕЛЬСКОГО ХОЗЯЙСТВА РФ ФГБОУ ВО КОСТРОМСКАЯ ГСХА

Кафедра экономики, управления и техносферной безопасности

# **ТЕПЛОТЕХНИКА**

### МЕТОДИЧЕСКИЕ УКАЗАНИЯ ПО ВЫПОЛНЕНИЮ РАСЧЕТНО-ГРАФИЧЕСКОЙ РАБОТЫ

*Для контактной и самостоятельной работы студентов, обучающихся по направлению подготовки 35.03.06 Агроинженерия, направленность (профиль) «Электрооборудование и электротехнологии», «Информационные технологии в электроэнергетике» очной и заочной форм обучения* 

> КАРАВАЕВО Костромская ГСХА 2020

*Составитель:* канд. техн. наук, доцент кафедры экономики, управления и техносферной безопасности Костромской ГСХА *А.Н. Смирнов.*

*Рецензент:* канд. техн. наук, доцент, заведующий кафедрой ремонта и основ конструирования машин Костромской ГСХА *А.Е. Курбатов.*

*Рекомендовано методической комиссией инженерно-технологического факультета в качестве методических указаний по выполнению расчетнографической работы для контактной и самостоятельной работы студентов, обучающихся по направлению подготовки 35.03.06 Агроинженерия, направленность (профиль) «Электрооборудование и электротехнологии», «Информационные технологии в электроэнергетике» очной и заочной форм обучения*

Т 34 **Теплотехника :** методические указания по выполнению расчетно-графической работы / сост. А.Н. Смирнов. — Караваево : Костромская ГСХА, 2020. — 20 с. ; 20 см. — 50 экз. — Текст непосредственный.

В методических указаниях представлен порядок расчета циклов паротурбинных установок, даны варианты задания для выполнения расчетнографической работы.

Методические указания по выполнению расчетно-графической работы предназначены для студентов, обучающихся по направлению подготовки 35.03.06 Агроинженерия, направленность (профиль) «Электрооборудование и электротехнологии», «Информационные технологии в электроэнергетике» очной и заочной форм обучения.

> УДК 621.184.64 ББК 31.3

© ФГБОУ ВО Костромская ГСХА, 2020 © А.Н. Смирнов, составление, 2020

# **СОДЕРЖАНИЕ**

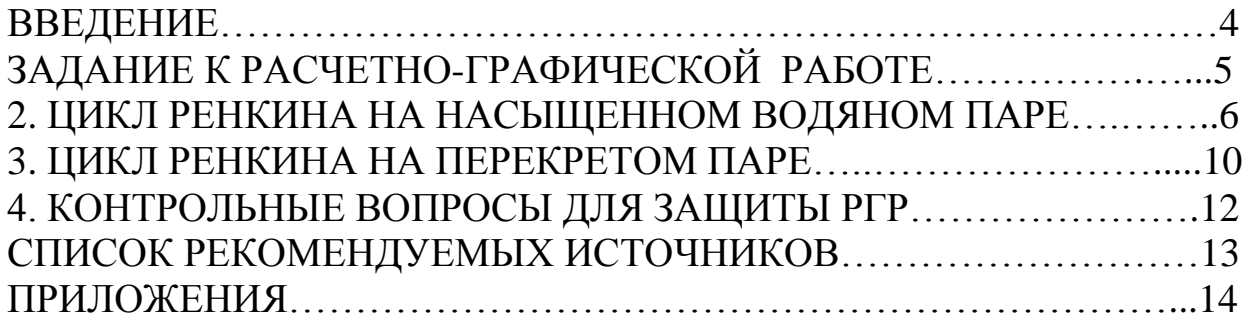

#### **ВВЕДЕНИЕ**

В современной теплоэнергетике широко используются паросиловые установки. Наибольшее распространение получили стационарные паротурбинные установки ПТУ тепловых электрических станций ТЭС, на долю которых приходится более 80% вырабатываемой в стране электроэнергии.

Эти установки работают по циклу, предложенному шотландским инженером и физиком Ренкиным. В качестве рабочего тела в цикле используют водяной пар, который в различных элементах схемы ПТУ изменяет свое состояние вплоть до полной конденсации. В области, близкой к сжижению, свойства паров сильно отличаются от идеального газа, что исключает возможность применения уравнений и законов идеальных газов для паров. В этом случае процессы и циклы рассчитывают при помощи таблиц и диаграмм водяного пара.

Целью данной работы является более глубокое самостоятельное изучение студентами разделов «Водяной пар» и «Циклы паротурбинных установок».

Студенты должны овладеть навыком работы с *hs*-диаграммой и таблицами свойств водяного пара, научиться определять по ним параметры пара различного состояния, уметь исследовать и анализировать циклы с помощью диаграмм.

# 1. ЗАДАНИЕ К РАСЧЕТНО-ГРАФИЧЕСКОЙ РАБОТЕ

Для паротурбинной установки, работающей по обратимому (теоретическому) циклу Ренкина, расчетом определить:

- параметры воды и пара в характерных точках цикла;

- количество тепла, подведенного в цикле;

- количество отведенного тепла в цикле;

- работу, произведенную паром в цикле;

- термический КПД цикла;

-удельный расход пара.

Расчет выполнить при заданных параметрах острого пара перед турбиной и одинаковом значении давления пара в конденсаторе  $P_2$  для двух случаев:

1) ПТУ работает на сухом насыщенном паре с начальным давлением  $P_i$ ;

2) ПТУ работает на перегретом паре с начальными параметрами  $P_i$  и  $ti.$ 

Данные для выполнения расчета выбрать из таблицы 1.

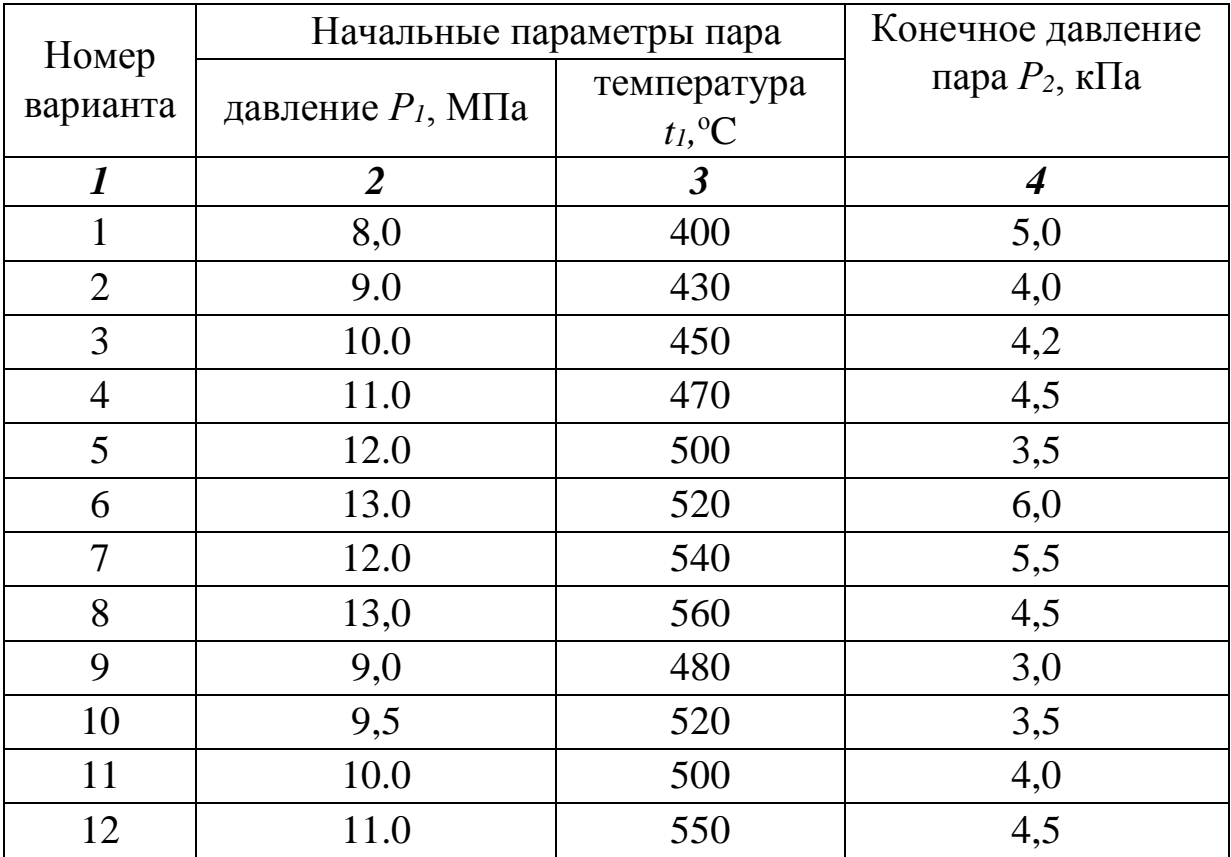

#### Таблица 1 Исходные данные

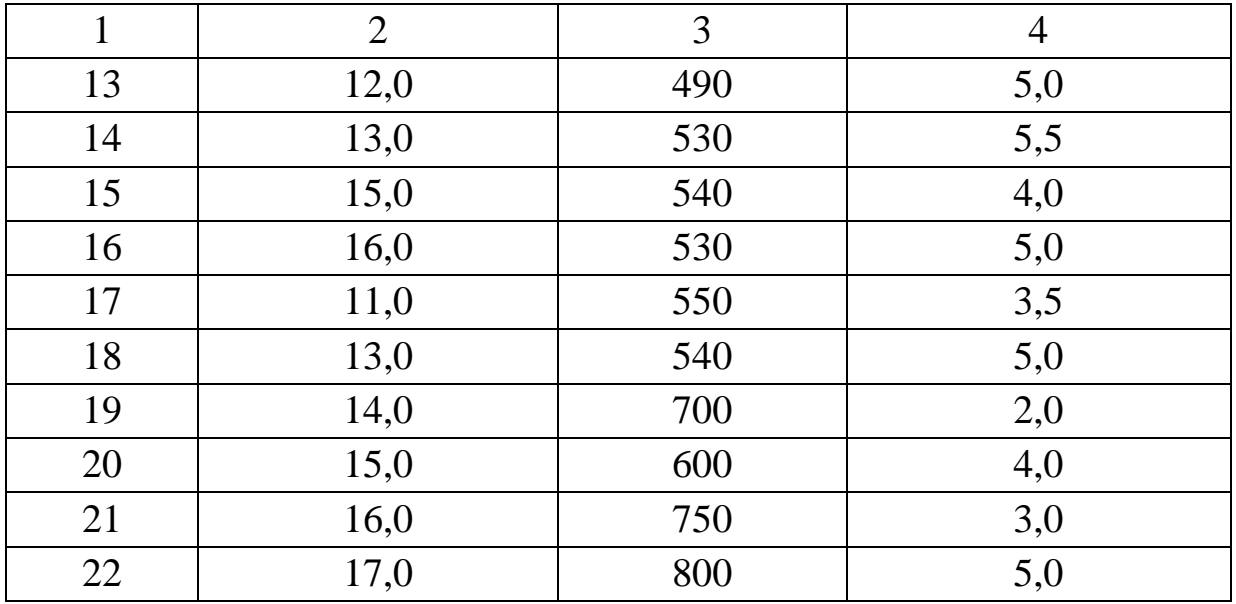

*Примечание.* Номер варианта индивидуального задания определяется по согласованию с преподавателем.

*2. ЦИКЛ РЕНКИНА НА НАСЫЩЕННОМ ВОДЯНОМ ПАРЕ*

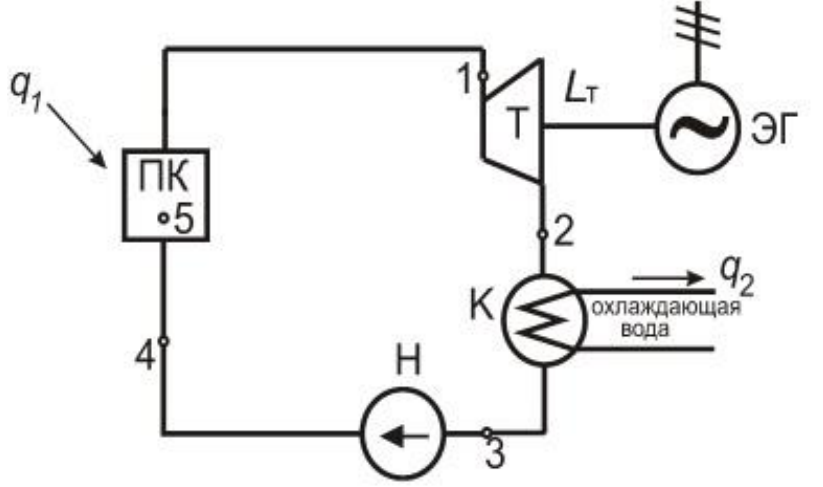

Рисунок 1 -Схема паротурбинной установки: *ПК* – паровой котёл (парогенератор); *Т* – паровая турбина; *ЭГ* – электрогенератор; *К* – конденсатор; *Н* – питательный насос

В парогенераторе ПГ к рабочему телу (воде) подводится теплота, выделяемая при сжигании топлива *q1*. При этом образуется сухой насыщенный пар, который поступает в паровую турбину ПТ, где совершает полезную работу. В ПТ внутренняя энергия пара преобразуется в механическую энергию вращения ротора турбины, передается по валу в электрогенератор ЭГ и там, в свою очередь, преобразуется в электрическую энергию. Влажный пар после турбины направляется в конденсатор К, где в процессе его конденсации отводится выделяемая теплота *q1* и передается охлаждающей воде, циркулирующей по трубкам конденсатора.

Образовавшийся конденсат с помощью насоса ПН направляется в парогенератор и цикл повторяется.

Цикл Ренкина на насыщенном водяном паре в *Р–, Тs–* и *hs–* диаграммах представлены на рис. 2-4.

Т

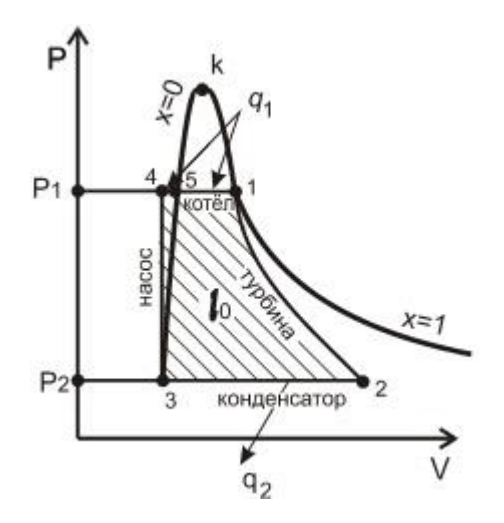

Рисунок 2 Рисунок 3

S

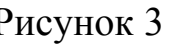

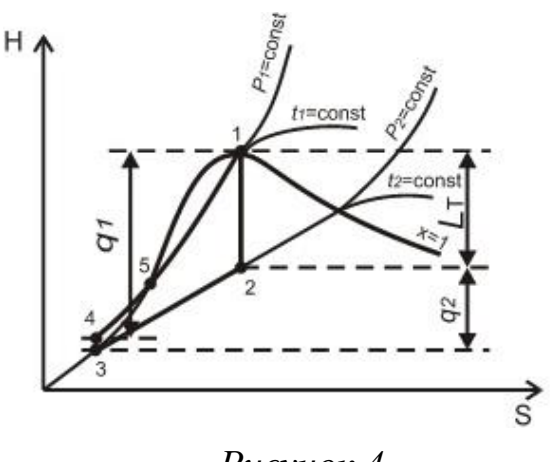

*Рисунок 4*

- 1 2 адиабатное расширение пара в турбине;
- 2 3 изобарно изотермический процесс конденсации влажного пара в конденсаторе с отводом теплоты  $q_2$ ;
- 3 4 адиабатное сжатие воды в насосе;
- 4-5-подогрев воды до температуры насыщения;
- $5 1$  превращение воды в пар в парогенераторе.

# Определение параметров в характерных точках цикла

Расчетное задание выполняется по исходным данным своего варианта (см. таблицу 1) с применением hs-диаграммы, таблиц водяного пара [1] или приложений 1,2.

Вначале рассчитывается цикл ПТУ при работе на сухом насыщенном паре с начальным давлением  $P_l$ , степенью сухости  $x_l$ =1 и давлением пара после турбины  $P_2$ .

Параметры точки 1 определяется из таблицы водяного пара в состоянии насыщения [1] или из приложения 1 при соответствующем давлении  $P_i$ :

$$
h_1 = h''(P_1) ;\nS_1 = S''(P_1) ;\nV_1 = v''(P_1) .
$$

Параметры влажного насышенного пара в точке 2 находятся расчетным путем. Для этого сначала необходимо рассчитать значение степени сухости пара в точке 2:

$$
x_2=\frac{s_2-s'}{s''-s'},
$$

— так как 1-2 — адиабатный процесс;  $s_2 = s_1$ где

> $s' u s''$ - энтропия конденсата и сухого насыщенного пара при давлении  $P_2$ , выбираются из приложения 1 или таблиц [1].

Удельный объем  $v_x$ , энтропия  $s_x$  и энтальпия  $h_x$  влажного насыщенного пара рассчитываются по уравнениям:

$$
v_x = xv'' + (1 - x)v' \cong xv'' ;
$$
 (1)

$$
s_x = s' + x(s'' - s'), \tag{2}
$$

$$
h_x = h' + x(h'' - h'). \tag{3}
$$

Для этих расчетов предварительно выписываются значения энтальпии h', h " и удельного объема v" по давлению P<sub>2</sub> из приложения 1 или таблиц [3]. Полученные данные заносятся в таблицу 2 и используются в расчете.

Точка 3 находиться в состоянии кипящей жидкости. Процесс 2-3 изобарно-изотермический  $P_3 = P_2, t_3 = t_2$ , параметры точки 3 определяются из таблицы водяного пара в состоянии насыщения приложение 1:

$$
h_3 = h'(P_2);
$$
  
\n
$$
S_3 = S'(P_2);
$$
  
\n
$$
v_3 = v'(P_2).
$$

Точка 4 находиться в состоянии жидкости не кипящей. Процесс 3-4 адиабатное сжатие воды в насосе, с повышением давление  $P_2$ до  $P_1$ , параметры энтальпии, энтропии и удельного объема не изменяются:

$$
h_4 = h_3;
$$
  
\n
$$
S_4 = S_3;
$$
  
\n
$$
V_4 = V_3.
$$

Точка 5 находиться в состоянии кипящей жидкости. Процесс 5-1 изобарно-изотермический  $P_5 = P_1, t_5 = t_1$ , параметры точки 5 определяются из таблицы водяного пара в состоянии насыщения приложение 1:

$$
h_5 = h'(P_1) ;\nS_5 = S'(P_1) ;\nV_5 = v'(P_1) .
$$

Параметры характерных точек сводим в таблицу 2

*Таблица 2 Параметры в характерных точках цикла ПТУ при работе на сухом насыщенном паре*

| Точки | $P$ , M $\Pi$ a | $t, \degree C$ |             |                                                                 |                            |  |
|-------|-----------------|----------------|-------------|-----------------------------------------------------------------|----------------------------|--|
| цикла |                 |                | $n,$ кДж/кг | $\beta$ , m <sup>3</sup> /kf $\Big _{K\coprod K/K\Gamma}^{S}$ . | $\boldsymbol{\mathcal{X}}$ |  |
|       |                 |                |             |                                                                 |                            |  |
|       |                 |                |             |                                                                 |                            |  |
|       |                 |                |             |                                                                 |                            |  |
|       |                 |                |             |                                                                 |                            |  |
|       |                 |                |             |                                                                 |                            |  |

Теплоту *q1*, кДж/кг, подведенную можно определить по изменению энтальпии:

$$
q_1 = h_1 - h_3, \tag{4}
$$

где *h<sup>1</sup>* —энтальпия острого пара перед турбиной, кДж/кг;

*h<sup>3</sup>* —энтальпия воды, поступающей в парогенератор, кДж/кг.

Отвод теплоты в конденсаторе *q2*, кДж/кг, будет равно:

$$
q_2 = h_2 - h_3, \t\t(5)
$$

где *h<sup>2</sup>* —энтальпия пара, отработавшего в турбине, кДж/кг;

*h<sup>3</sup>* —энтальпия воды на выходе из конденсатора, кДж/кг.

Работа, совершенная паром в турбине *lT*, кДж/кг, в адиабатном процессе расширения определяется по формуле:

$$
l_T = h_1 - h_2 \tag{6}
$$

Пренебрегая работой, затрачиваемой на сжатие в насосе, можно считать, что полученная в цикле работа равна работе, совершенной паром в турбине:

$$
l_0 = l_T \tag{7}
$$

Термический КПД цикла Ренкина  $\eta_t$ , как и любого другого прямого цикла, определяется по формуле:

$$
\eta_t = \frac{l_0}{q_1} \,. \tag{8}
$$

Теоретический удельный расход пара *d0*, кг/кВт·ч, необходимый для выработки одного кВт·ч электроэнергии:

$$
d_0 = \frac{3600}{l_0}.
$$
 (9)

#### *3. ЦИКЛ РЕНКИНА НА ПЕРЕГРЕТОМ ПАРЕ*

На станциях, сжигающих органические топлива, в целях увеличения термического КПД цикла, как правило, используют цикл Ренкина на перегретом паре. В таком цикле полученный в парогенераторе сухой пар подвергают перегреву при *P<sup>1</sup>* = const до температуры *t1*, которая выше температуры насыщения притом же давлении. Перегрев пара осуществляется продуктами сгорания топлива в пароперегревателе, расположенном за топкой котла. В этом случае средняя температура подвода тепла увеличивается по сравнению с температурой подвода тепла в цикле без перегрева и, следовательно, термический КПД цикла возрастает. Цикл Ренкина с перегревом пара является основным циклом ПТУ, применяемых в современной теплоэнергетике.

В пароперегревателе парового котла сухой насыщенный пар перегревают по линии  $6-1$  (рис. 5, 6 и 7) при  $p_1$  = const. В результате полезная работа, совершаемая в паровой турбине за 1 цикл, увеличивается, т.е. увеличивается термический КПД цикла.

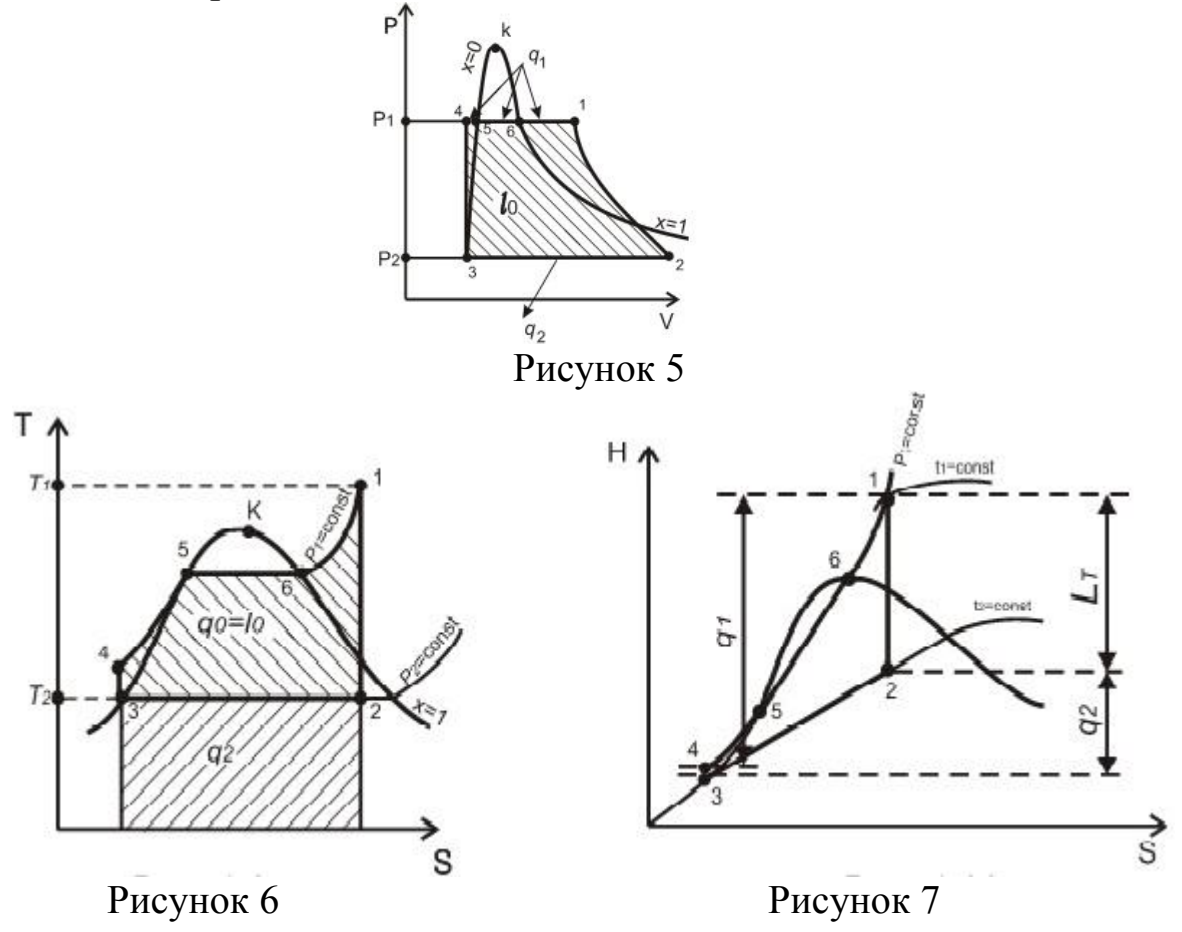

Вторым этапом выполнения задания является расчет цикла ПТУ при работе на перегретом паре с начальными параметрами  $P_l$  и  $t_l$ . При расчете цикла Ренкина на перегретом паре точка 1 находится в области перегретого пара параметры находим по давлению  $P_i$  и  $t_i$  используя приложение 2. Параметры остальных характерных точек цикла и расчет определяются и проводятся аналогично первому случаю. По результатам определения параметров в характерных точках составляется таблица, аналогичная таблице 2, но для данного цикла. Расчет количества подведенной и отведенной теплоты, работы, термического КПД, теоретический удельный расходов пара на выработку электроэнергии выполняются по формулам  $(4-9)$ .

Результаты расчетов сводим в таблицу 3, далее необходимо проанализировать полученные результаты и сделать вывод.

#### Параметры цикла Цикл паротурбинной установки на сухом насыщенном паре на перегретом паре Количество подведенной теплоты *q1*, кДж/кг Количество отведённой теплоты *q2*, кДж/кг Полученная работа в цикле *l0*, кДж/кг Теоретический удельный расход пара *d0*, кг/кВт·ч Термический КПД цикла  $\eta_t$

# *Таблица 3 Результаты расчетов*

# **4. КОНТРОЛЬНЫЕ ВОПРОСЫ ДЛЯ ЗАЩИТЫ РГР**

- 1. Дайте понятие температуры насыщения?
- 2. Какой пар называют насыщенным?
- 3. Понятие о влажном, сухом и перегретом паре.
- 4. Что называется степенью сухости пара и степенью влажности?
- 5. Изображение процессов парообразования в *Pv*-, *Ts*-диаграммах.
- 6. Нахождение параметров состояния влажного насыщенного пара (аналитически и по *hs*-диаграмме).
- 7. Нахождение параметров состояния сухого насыщенного и перегретого пара по таблицам водяного пара и по *hs*-диаграмме.
- 8. Изображение термодинамических процессов в *Pv*-, *Ts*-, *hs*диаграммах.
- 9. Нахождение количества подведенной или отведенной теплоты в процессах с водяным паром.
- 10. Что называется теплотой парообразования и как ее можно определить аналитически и графически в *Ts*- и *hs*-диаграммах?
- 11. Как графически можно изобразить работу пара в цикле в *Pv*-, *Ts*-, *hs*диаграммах.
- 12. Проанализируйте с помощью *hs*-диаграммы, какой из рассмотренных циклов имеет преимущества.

# **СПИСОК РЕКОМЕНДУЕМЫХ ИСТОЧНИКОВ**

1. Цулерман Н.М. Техническая термодинамика [Текст] : учеб.пособие/ Н.М. Цулерман 2-е изд., доп. СПб.: Издательство «Лань», 2018.- 352с.

2. Техническая термодинамика и теплопередача [Текст] : учеб. пособие для вузов / В. В. Нащокин. – 4-е изд., стер. – М.: Аз-book,  $2008. - 469$  c.

3. Ривкин С.Л., Александров А.А. Термодинамические свойства воды и водяного пара [Текст]: Справочник. – 2-е изд., перераб. и доп.– М.: Энергоатомиздат, 1984. – 80с.

# ПРИЛОЖЕНИЕ

Таблица П1 Термодинамические свойства воды и водяного пара в состоянии насышения

| $P$ , M $\Pi$ a | $t, \,^{\circ}C$ | $\mathcal{U}'$ | v''            | h'     | h''    | r              | s'     | $s$ "              |  |
|-----------------|------------------|----------------|----------------|--------|--------|----------------|--------|--------------------|--|
|                 |                  | $M^3/kT$       |                |        | кДж/кг |                |        | кДж/(кг $\cdot$ К) |  |
| $\mathbf{1}$    | $\overline{2}$   | 3              | $\overline{4}$ | 5      | 6      | $\overline{7}$ | 8      | 9                  |  |
| 0,001           | 6,98             | 0,0010001      | 129,208        | 29,33  | 2513,8 | 2484,5         | 0,1060 | 8,9756             |  |
| 0,002           | 17,51            | 0,0010012      | 67,006         | 73,45  | 2533,2 | 2459,8         | 0,2606 | 8,7236             |  |
| 0,0025          | 21,09            | 0,0010020      | 54,256         | 88,44  | 2539,7 | 2451,3         | 0,3119 | 8,6431             |  |
| 0,003           | 24,098           | 0,0010027      | 45,668         | 101,00 | 2545,2 | 2444,2         | 0,3543 | 8,5776             |  |
| 0,0035          | 26,69            | 0,0010033      | 39,480         | 111,84 | 2549,9 | 2438,1         | 0,3907 | 8,5224             |  |
| 0,004           | 28,98            | 0,0010040      | 34,803         | 121,41 | 2554,1 | 2432,7         | 0,4224 | 8,4747             |  |
| 0,0045          | 31,03            | 0,0010046      | 31,142         | 129,98 | 2557,8 | 2427,8         | 0,4507 | 8,4327             |  |
| 0,005           | 32,90            | 0,0010052      | 28,196         | 137,77 | 2561,2 | 2423,4         | 0,4762 | 8,3952             |  |
| 0,0055          | 34,60            | 0,0010058      | 25,772         | 144,91 | 2564,2 | 2419,3         | 0,4995 | 8,3613             |  |
| 0,006           | 36,18            | 0,0010064      | 23,742         | 151,50 | 2567,1 | 2415,6         | 0,5209 | 8,3305             |  |
| 0.007           | 39,02            | 0,0010074      | 20,532         | 163,38 | 2572,2 | 2408,8         | 0,5591 | 8,2760             |  |
| 0,010           | 45,83            | 0,0010102      | 14,676         | 191,84 | 2584,4 | 2392,6         | 0,6493 | 8,1505             |  |
| 0,020           | 60,09            | 0,0010172      | 7,6515         | 251,46 | 2609,6 | 2358,1         | 0,8321 | 7,9092             |  |
| 0,030           | 69,12            | 0,0010233      | 5,2308         | 289,31 | 2625,3 | 2336,0         | 0,9441 | 7,7695             |  |
| 0,040           | 75,89            | 0,0010265      | 3,9949         | 317,65 | 2636,8 | 2319,2         | 1,0261 | 7,6711             |  |
| 0,050           | 81,35            | 0,0010301      | 3,2415         | 340,57 | 2646,0 | 2305,4         | 1,0912 | 7,5951             |  |
| 0,075           | 91,78            | 0,0010375      | 2,2179         | 384,45 | 2663,2 | 2278,8         | 1,2132 | 7,4577             |  |
| 0,10            | 99,63            | 0,0010434      | 1,6946         | 417,51 | 2675,7 | 2258,2         | 1,3027 | 7,3608             |  |
| 0,12            | 104,81           | 0,0010476      | 1,4289         | 439,36 | 2683,8 | 2244,4         | 1,3609 | 7,2996             |  |
| 0,14            | 109,32           | 0,0010513      | 1,2370         | 458,42 | 2690,8 | 2232,4         | 1,4109 | 7,2480             |  |
| 0,16            | 113,32           | 0,0010547      | 1,0917         | 457,35 | 2696,8 | 2221,4         | 1,4550 | 7,2032             |  |
| 0,18            | 116,93           | 0,0010579      | 0,97775        | 490,70 | 2702,1 | 2211,4         | 1,4944 | 7,1638             |  |
| 0,20            | 120,32           | 0,0010608      | 0,88592        | 504,7  | 2706,9 | 2202,2         | 1,5301 | 7,1286             |  |
| 0,25            | 127,43           | 0,0010675      | 0,71881        | 535,4  | 2717,2 | 2181,8         | 1,6072 | 7,0540             |  |
| 0,30            | 113,54           | 0,0010735      | 0,60586        | 561,4  | 2725,5 | 2164,1         | 1,6717 | 6,9930             |  |
| 0,35            | 138,88           | 0,0010789      | 0,52425        | 584,3  | 2732,5 | 2148,2         | 1,7373 | 6,9414             |  |
| 0,40            | 143,62           | 0,0010839      | 0,46242        | 604,7  | 2738,5 | 2133,8         | 1,7764 | 6,8966             |  |
| 0,5             | 151,85           | 0,0010928      | 0,37481        | 640,1  | 2748,4 | 2108,4         | 1,8604 | 6,8215             |  |
| 0,6             | 158,84           | 0,0011009      | 0,31556        | 670,4  | 2756,4 | 2086,0         | 1,9308 | 6,7598             |  |
| 0,7             | 164,96           | 0,0011082      | 0,27274        | 697,1  | 2762,9 | 2065,8         | 1,9918 | 6,7074             |  |
| 0,8             | 170,42           | 0,0011150      | 0,24030        | 720,9  | 2768,4 | 2047,5         | 2,0457 | 6,6618             |  |
| 0,9             | 175,36           | 0,0011213      | 0,21484        | 742,6  | 2773,0 | 2030,4         | 2,0941 | 6,6212             |  |
| 1,0             | 179,88           | 0,0011274      | 0,19430        | 762,6  | 2777,0 | 2014,4         | 2,1382 | 6,5857             |  |
| 1,5             | 198,28           | 0,0011538      | 0,13165        | 844,7  | 2790,4 | 1945,7         | 2,3144 | 6,4418             |  |
| 2,0             | 212,37           | 0,0011766      | 0,09953        | 908,6  | 2797,4 | 1888,8         | 2,4468 | 6,3373             |  |
| 3,0             | 233,84           | 0,0012163      | 0,06662        | 1008,4 | 2801,9 | 1793,5         | 2,6455 | 6,1832             |  |
| 4,0             | 250,33           | 0,0012521      | 0,04974        | 1087,5 | 2799,4 | 1711,9         | 2,7967 | 6,0670             |  |
| 5,0             | 263,92           | 0,0012858      | 0,03941        | 1154,6 | 2792,8 | 1638,2         | 2,9209 | 5,9712             |  |
| 6,0             | 275,66           | 0,0013187      | 0,03241        | 1213,9 | 2783,3 | 1569,4         | 3,0277 | 5,8878             |  |
| 7,0             | 285,80           | 0,0013514      | 0,02734        | 1267,7 | 2771,4 | 1503,7         | 3,1255 | 5,8126             |  |
| 8,0             | 294,98           | 0,0013843      | 0,02349        | 1317,5 | 2757,5 | 1440,0         | 3,2083 | 5,7430             |  |
| 8,5             | 299,24           | 0,0014010      | 0,02189        | 1341,2 | 2749,9 | 1408,7         | 3,2487 | 5,7098             |  |

| 1    | $\overline{2}$ | 3         | $\overline{4}$ | $5^{\circ}$ | 6      | $\overline{7}$ | 8      | 9      |
|------|----------------|-----------|----------------|-------------|--------|----------------|--------|--------|
| 9,0  | 303,31         | 0,0014179 | 0,02046        | 1364,2      | 2741,2 | 1377,6         | 3,2875 | 5,6773 |
| 9,5  | 307,22         | 0,0014351 | 0,01917        | 1386,7      | 2733,4 | 1346,7         | 3,3251 | 5,6456 |
| 10,0 | 310,96         | 0,0014526 | 0,01800        | 1408,6      | 2724,4 | 1315,8         | 3,3616 | 5,6143 |
| 10,5 | 314,57         | 0,0014704 | 0,01694        | 1430,1      | 2715,2 | 1285,1         | 3,3970 | 5,5835 |
| 11,0 | 318,04         | 0,0014887 | 0,01597        | 1451,2      | 2705,4 | 1254,2         | 3,4316 | 5,5531 |
| 11,5 | 321,39         | 0,0015074 | 0,01507        | 1472,1      | 2695,3 | 1223,2         | 3,4654 | 5,5229 |
| 12,0 | 324,64         | 0,0015267 | 0,01425        | 1492,6      | 2684,8 | 1192,2         | 3,4986 | 5,4930 |
| 12,5 | 327,77         | 0,0015465 | 0,01348        | 1512,9      | 2673,8 | 1160,9         | 3,5312 | 5,4631 |
| 13,0 | 330,81         | 0,0015670 | 0,01277        | 1533,0      | 2662,4 | 1129,4         | 3,5633 | 5,4333 |
| 13,5 | 333,76         | 0,0015883 | 0,01211        | 1552,9      | 2650,6 | 1097,7         | 3,5949 | 5,4035 |
| 14,0 | 336,63         | 0,0016104 | 0,01149        | 1572,8      | 2638,3 | 1065,5         | 3,6262 | 5,3737 |
| 14,5 | 339,41         | 0,0016335 | 0,01091        | 1592,6      | 2625,5 | 1032,9         | 3,6573 | 5,3435 |
| 15,0 | 342,12         | 0,0016580 | 0,01035        | 1612,2      | 2611,6 | 999,4          | 3,6877 | 5,3122 |
| 15,5 | 344,75         | 0,0016834 | 0,009983       | 1631,8      | 2597,5 | 965,7          | 3,7181 | 5,2812 |
| 16,0 | 347,32         | 0,0017101 | 0,009330       | 1651,5      | 2582,7 | 931,2          | 3,7486 | 5,2496 |
| 17,0 | 352,26         | 0,0017690 | 0,008401       | 1691,6      | 2550,8 | 859,2          | 3,8103 | 5,1841 |
| 18,0 | 356,96         | 0,0018380 | 0,007534       | 1733,4      | 2514,4 | 781,0          | 3,8739 | 5,1135 |
| 19,0 | 361,44         | 0,0019231 | 0,006700       | 1778,2      | 2470,1 | 691,9          | 3,9417 | 5,0321 |
| 20,0 | 365,71         | 0,0020380 | 0,005837       | 1828,8      | 2413,8 | 585,0          | 4,0181 | 4,9338 |
| 21,0 | 369,79         | 0,002218  | 0,005006       | 1892,2      | 2340,2 | 448,0          | 4,1137 | 4,8106 |
| 22,0 | 373,68         | 0,002675  | 0,003757       | 2007,7      | 2192,5 | 184,8          | 4,2891 | 4,5748 |

*Таблица П2 Термодинамические свойства воды и перегретого водяного пара*

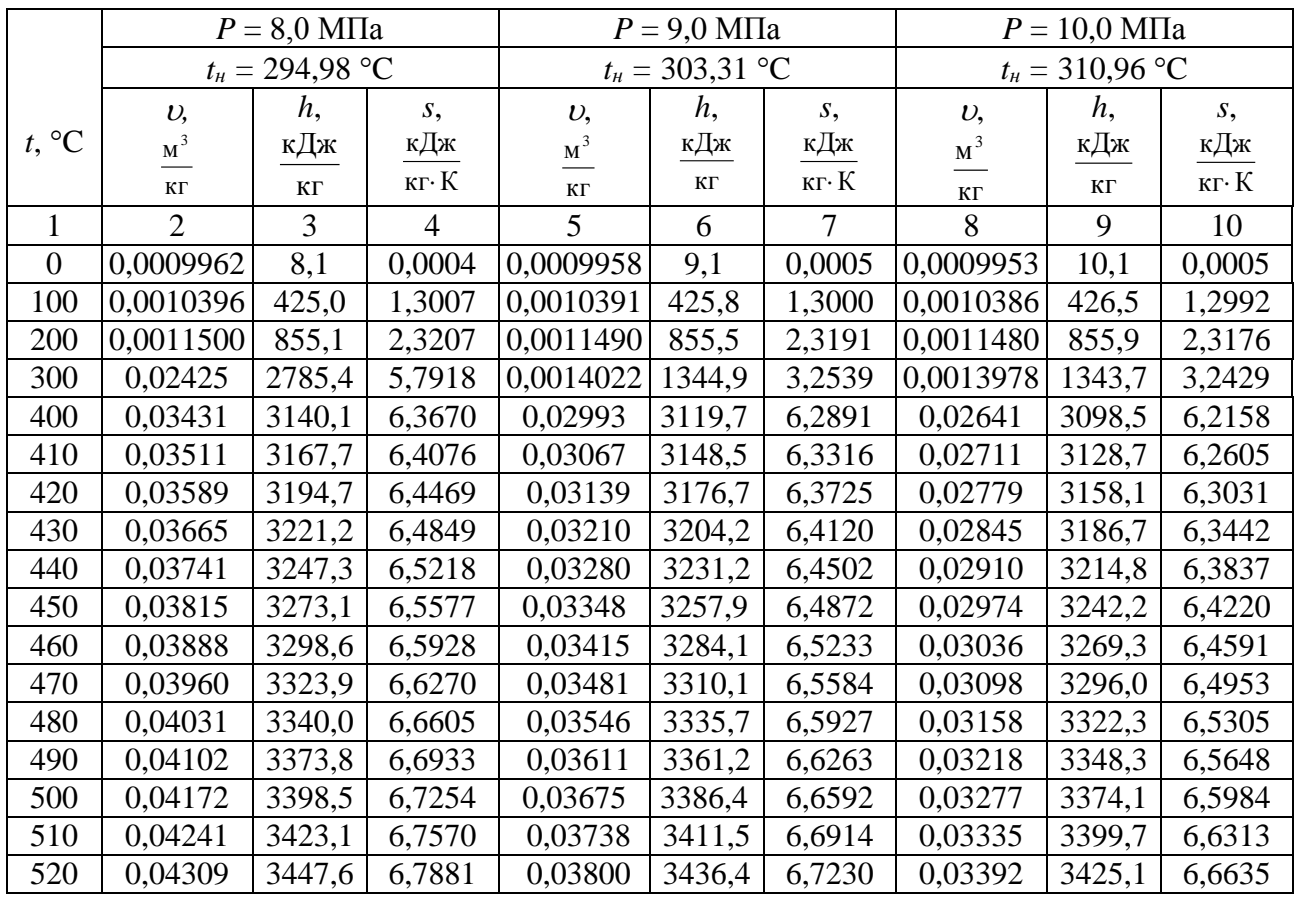

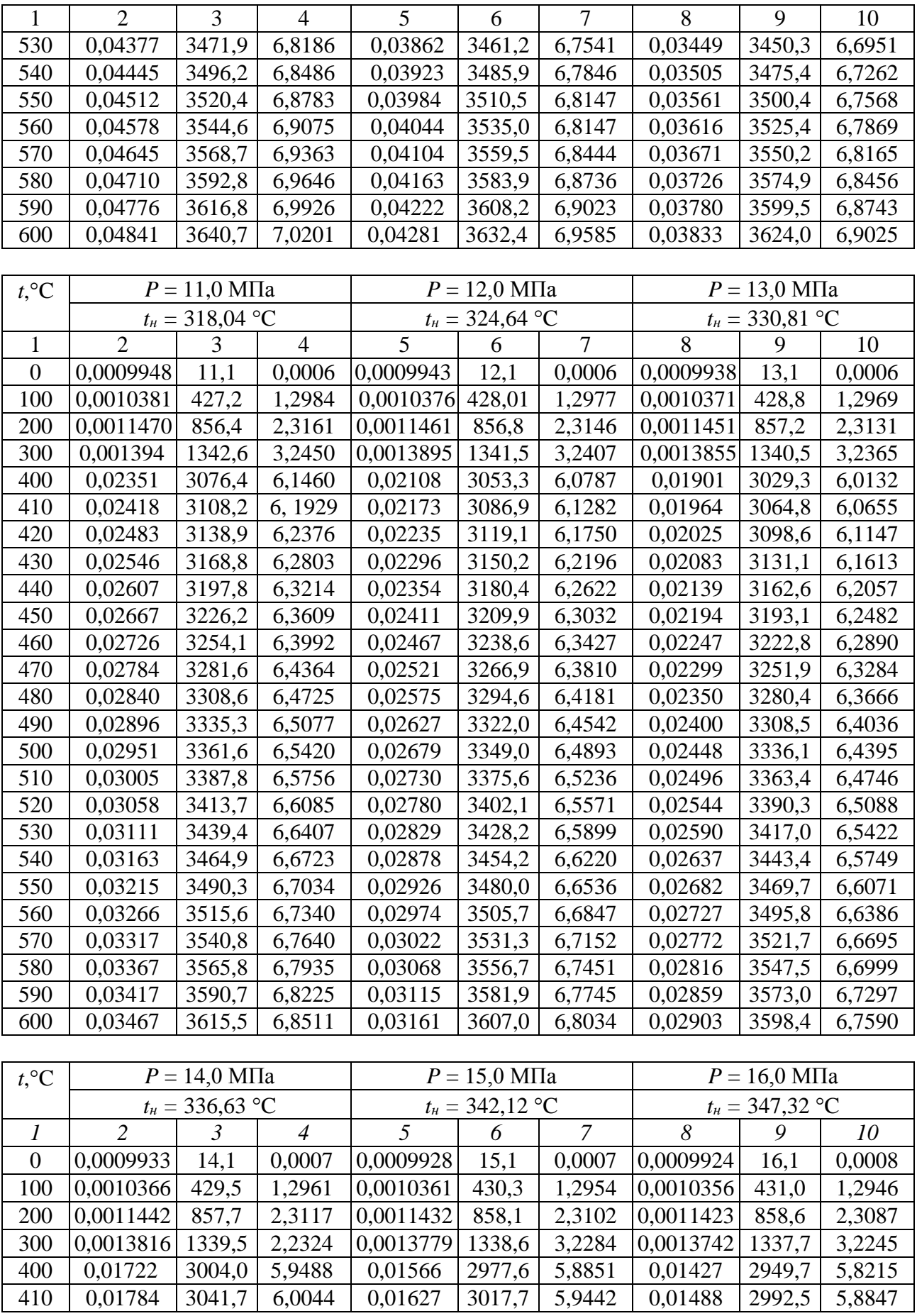

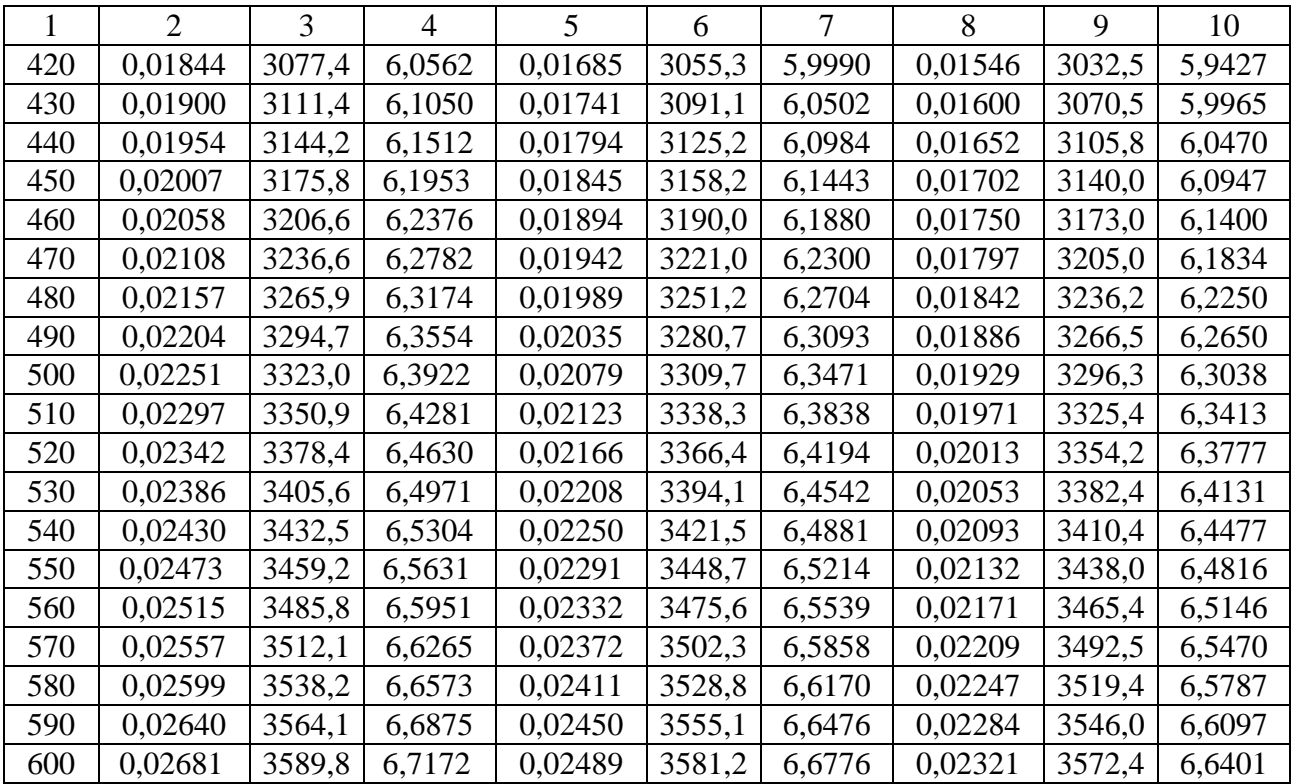

# ДЛЯ ЗАМЕТОК

*Учебно-методическое издание*

**Теплотехника :** методические указания по выполнению расчетно-графической работы / сост. А.Н. Смирнов. — Караваево : Костромская ГСХА, 2020. — 20 с. ; 20 см. — 50 экз. — Текст непосредственный.

*Методические указания по выполнению расчетно-графической работы издаются в авторской редакции*

© Федеральное государственное бюджетное образовательное учреждение высшего образования "Костромская государственная сельскохозяйственная академия" 156530, Костромская обл., Костромской район, пос. Караваево, уч. городок, д. 34

> Компьютерный набор. Подписано в печать 31/05/2021. Заказ № 236. Формат 60х84/16. Тираж 50 экз. Усл. печ. л. 1,2. Бумага офсетная. Отпечатано 31/05/2021. Цена 34,00 руб.

вид издания: первичное (электронная версия) (редакция от 29.12.2020 № 2020\*236)

Отпечатано с готовых оригинал-макетов в академической типографии на цифровом дубликаторе. Качество соответствует предоставленным оригиналам.

(Электронная версия издания - I:\подразделения \рио\издания\2020\236.pdf)

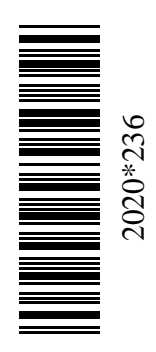

Цена 34,00 руб.

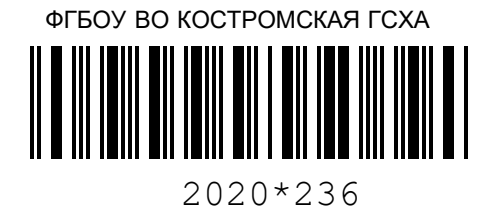

(Электронная версия издания - I:\подразделения \рио\издания\2020\236.pdf)